4. Write a Java Program to implement the concept of multithreading with the use of any three multiplication tables and assign three different priorities to them.

## Algorithm:

Aim: Implement the concept of multithreading with the use of any three multiplication tables and assign three different priorities to them.

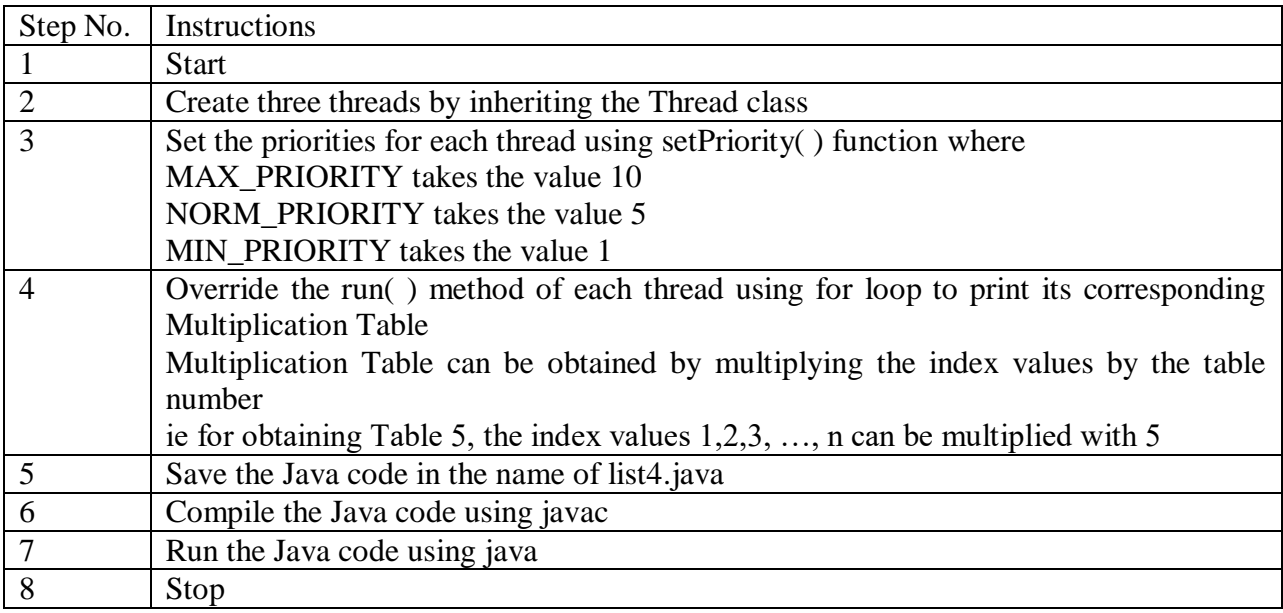